## 20.1 Sharing Files Publicly in Sync

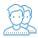

You can share a file so that anyone can access the file even if they don't have a FileCloud account.

- If you want more security but still want a large number of people to access the file, you can enable password protection.
  For additional security, and if you only want a small number of people to access the file, you can choose to share the file privately.

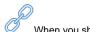

When you share a file:

- A Share Link window opens to provide the link.By default the file can be accessed by external users.
- You can click Advanced to set sharing restrictions.
- You can edit and send an email inviting new or existing users to access the file.

| Share link for: /me]/image.png                            |          |
|-----------------------------------------------------------|----------|
| https://docsteam.filecloudonline.com/url/p3xphjuphb5f9uwd | Copy URL |
| Close Remove share Advanced                               |          |

## What do you want to do?

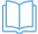

Learn how to combine the options

Read more about 20.1 Sync Public Share Options for Files

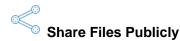

## No FileCloud account required. This allows you to share a file with someone even if they do not have a FileCloud account.

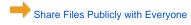

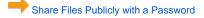

Share Files Publicly with an Expiration Date